## **Web Application Secure**

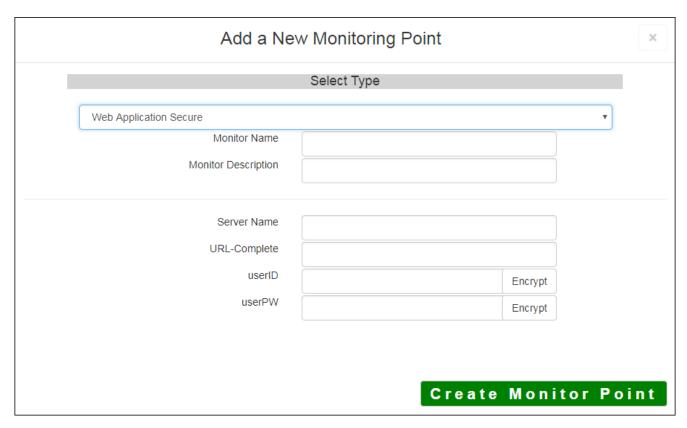

The Web Application Secure monitoring point checks the HTTPS (HyperText Transfer Protocol Secure) status codes to ensure the application is available and evaluates information return to ensure valid information. This check can be used to "wake up" a web server and make sure it is available at the start of business.

The parameters that are unique to the Web Application Secure include:

| Server Name  | Server name where the website / application resides            |
|--------------|----------------------------------------------------------------|
| URL-Complete | Complete URL of website or application                         |
|              |                                                                |
|              | <b>Example:</b> http(s)://YourWebServerNameAgain/smile         |
| userID       | User ID for Web Application                                    |
|              |                                                                |
|              | <b>Note:</b> userID should be entered as encrypted information |
| userPW       | User PW for Web Application                                    |
|              |                                                                |
|              | <b>Note:</b> userPW should be entered as encrypted information |

For non-secured Web Applications, refer to the Web Application monitoring point script.

Article ID: 465

Last updated: 30 Dec, 2019

Revision: 2

 ${\tt GeoSystems\ Monitor\ Enterprise ->\ Product\ Guide\ v4.1-4.2->\ Monitor\ Point\ Types\ \&\ Parameters\ ->\ Web\ Application\ Secure}$ 

http://www.vestra-docs.com/index.php?View=entry&EntryID=465